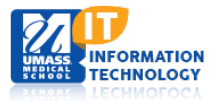

## **Integrated Teaching and Learning Center (iTLC)**

## **Technology Overview**

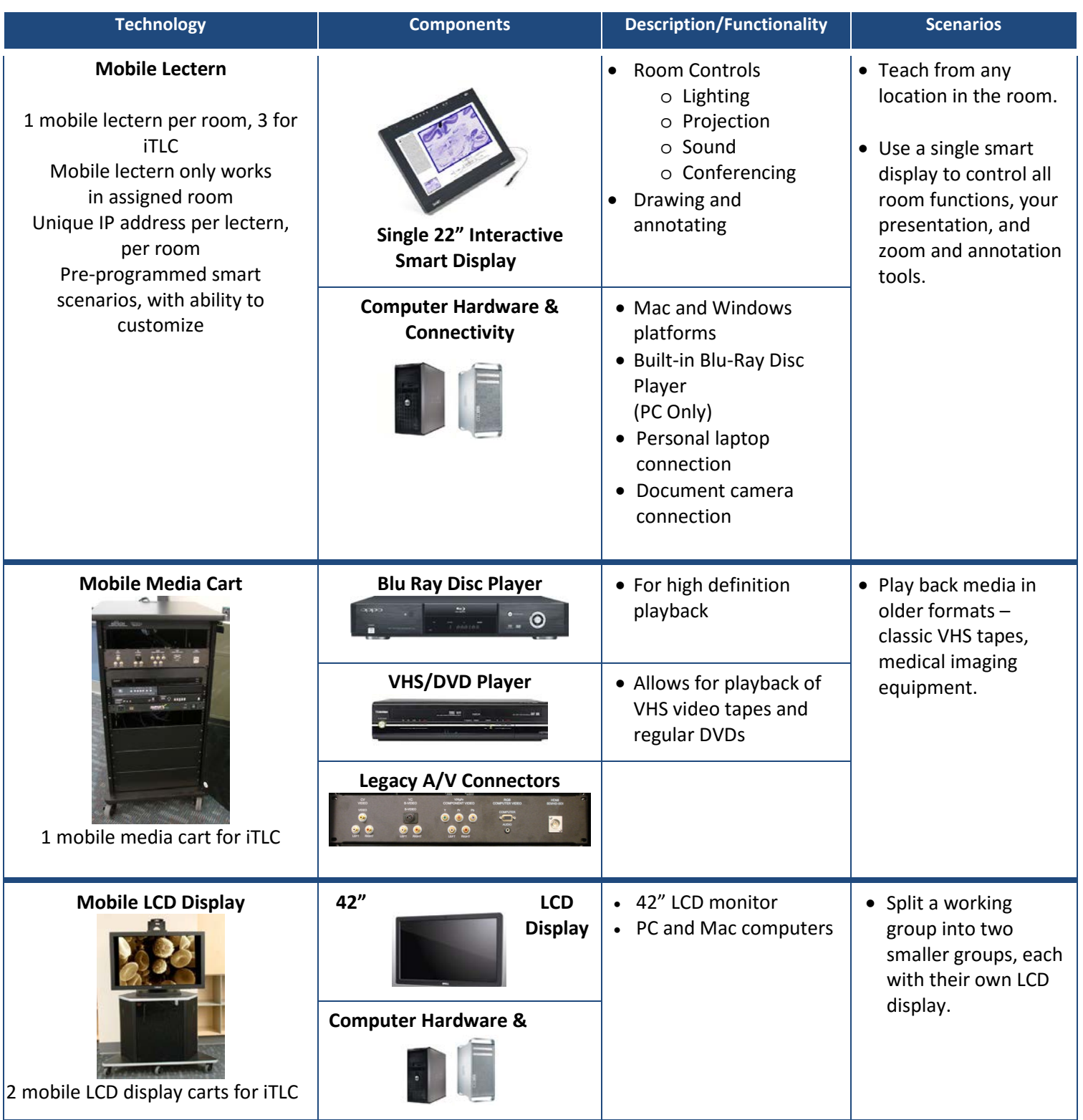

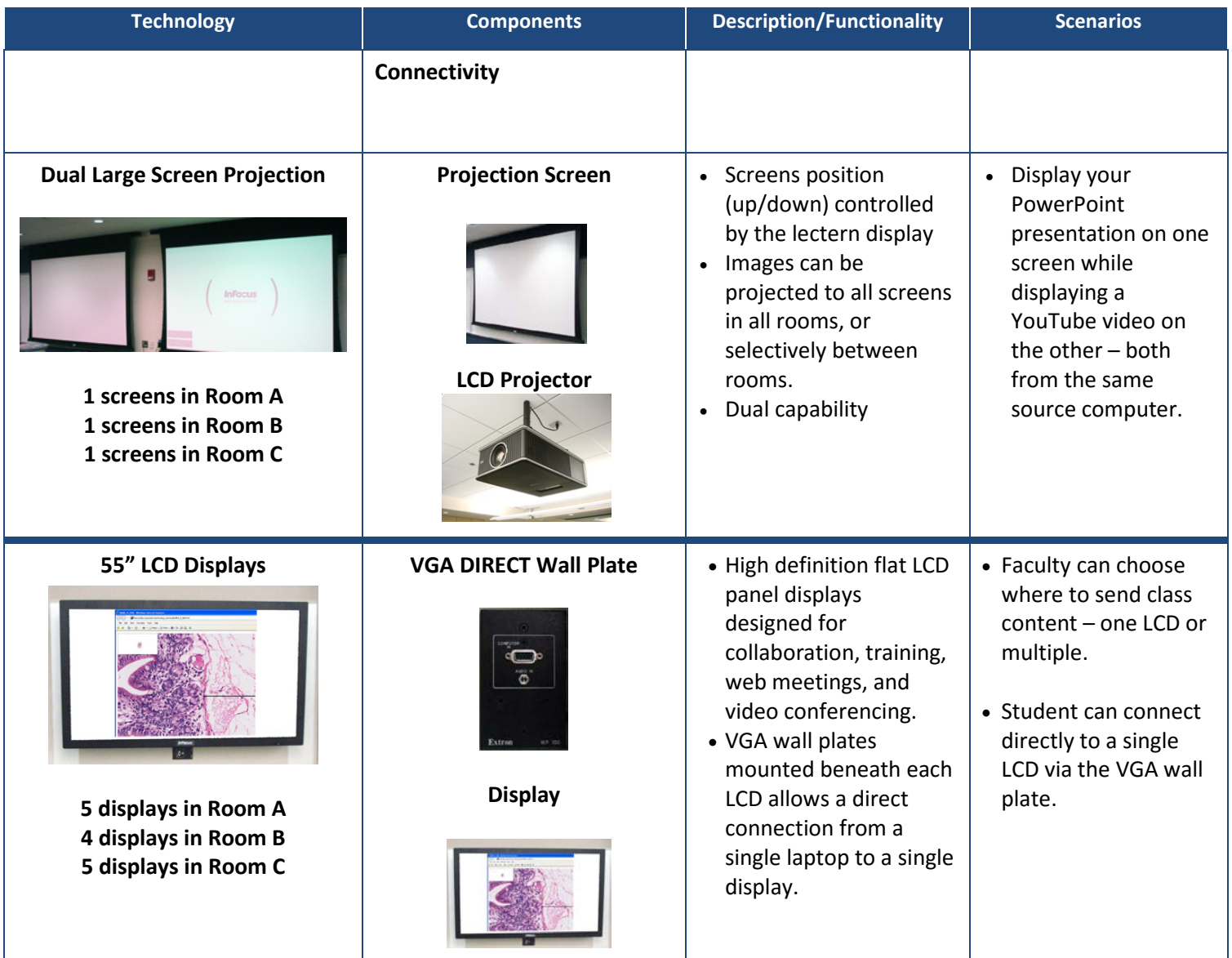

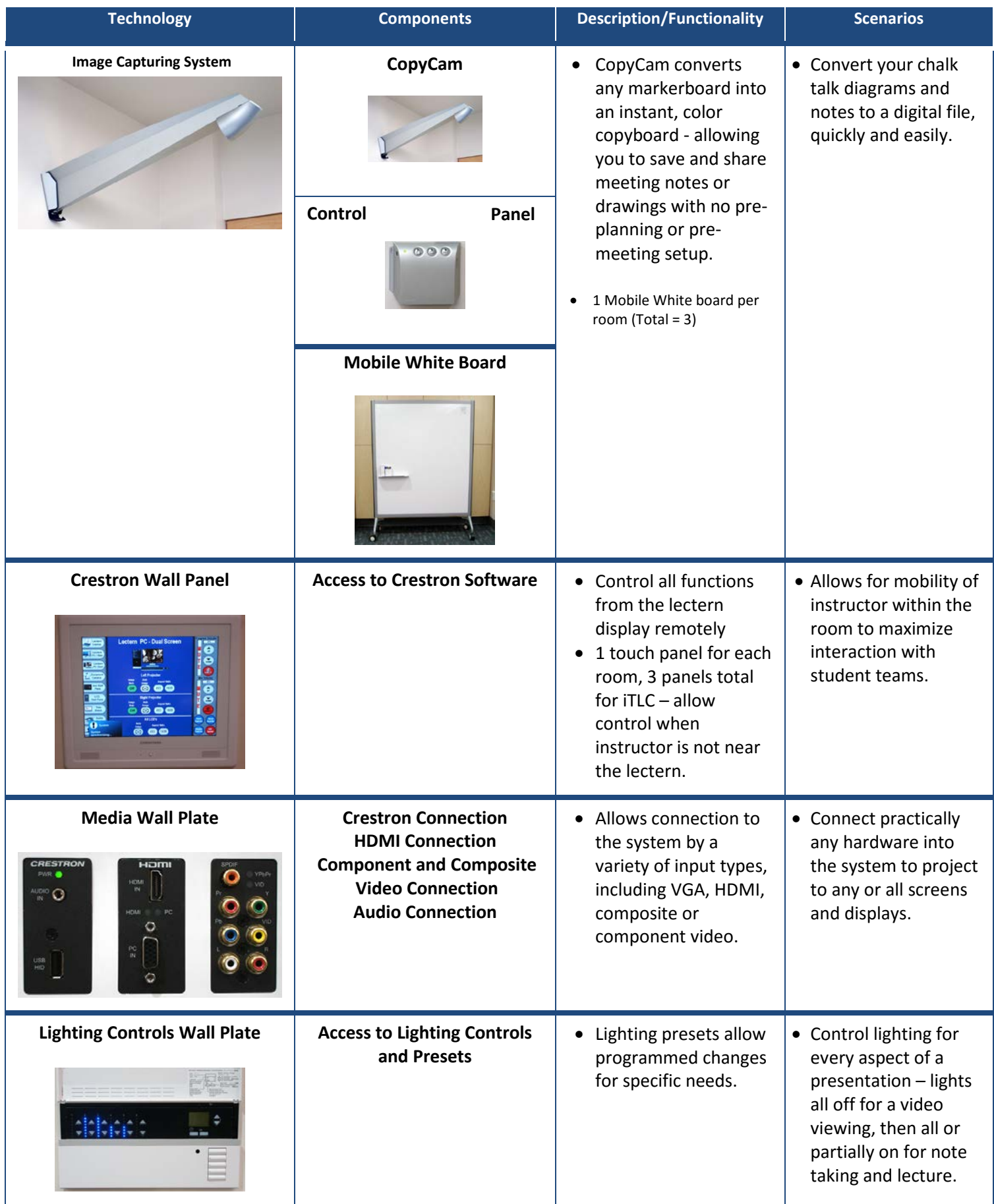

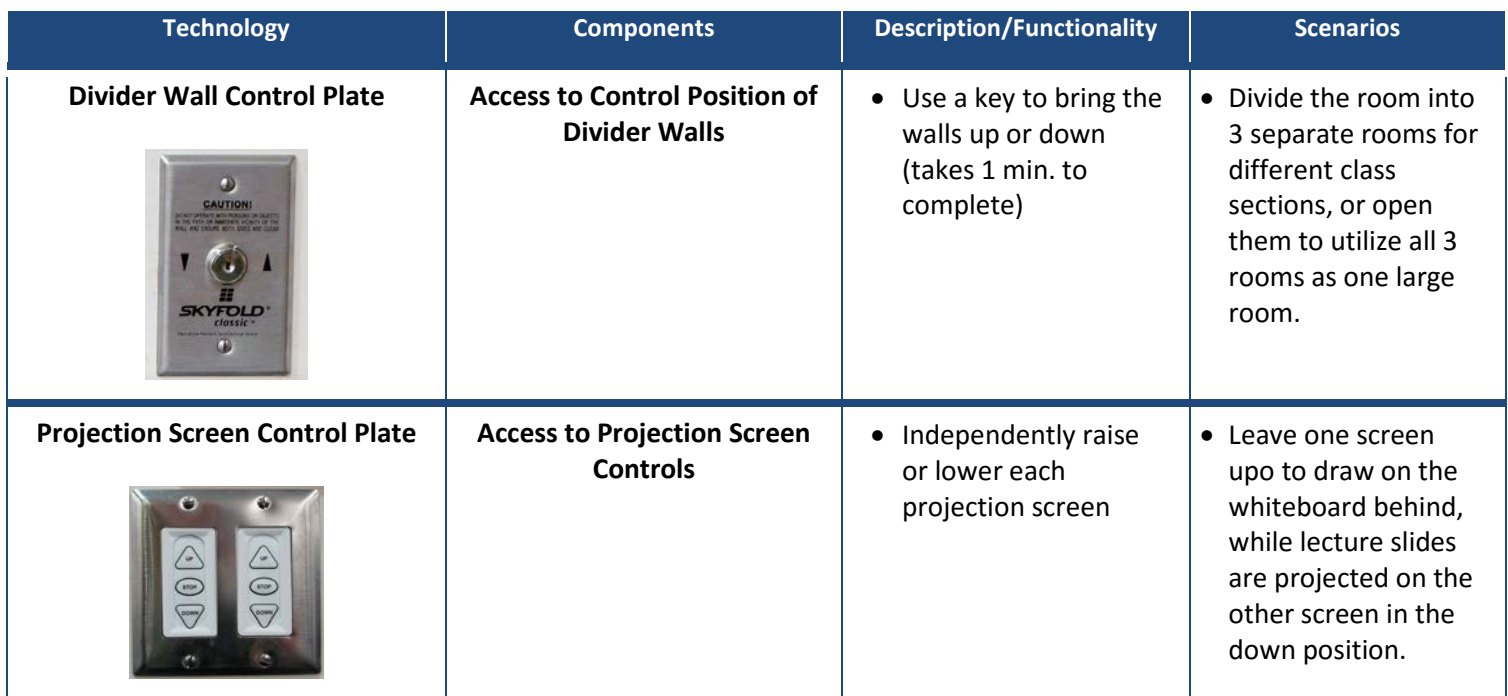